**ustrfix()** — Replace invalid UTF-8 sequences in Unicode string

[Description](#page-0-0) [Syntax](#page-0-1) [Remarks and examples](#page-0-2) [Conformability](#page-0-3) [Diagnostics](#page-0-4) [Also see](#page-0-5)

# <span id="page-0-0"></span>**Description**

ustrfix(s [, *rep*]) replaces each invalid UTF-8 sequence with a Unicode character. If *rep* is specified and it starts with a Unicode character, the Unicode character is used. Otherwise, the Unicode replacement character \ufffd is used.

<span id="page-0-1"></span>When arguments are not scalar, the function returns element-by-element results.

## **Syntax**

```
string matrix ustrfix (string matrix s \lceil , string scalar rep \rceil)
```
### <span id="page-0-2"></span>**Remarks and examples [stata.com](http://stata.com)**

<span id="page-0-3"></span>An invalid UTF-8 sequence may contain one byte or multiple bytes.

## **Conformability**

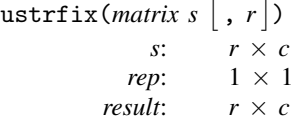

# <span id="page-0-4"></span>**Diagnostics**

<span id="page-0-5"></span> $\texttt{ustrfix}(matrix~s ~\big\lceil,~r\big\rceil)$  returns an empty string if an error occurs.

#### **Also see**

[M-5] ustrto() — Convert a Unicode string to or from a string in a specified encoding

[M-5] **ustrunescape**() — Convert escaped hex sequences to Unicode strings

[M-4] **[String](https://www.stata.com/manuals/m-4string.pdf#m-4String)** — String manipulation functions

#### [U[\] 12.4.2 Handling Unicode strings](https://www.stata.com/manuals/u12.pdf#u12.4.2HandlingUnicodestrings)

Stata, Stata Press, and Mata are registered trademarks of StataCorp LLC. Stata and Stata Press are registered trademarks with the World Intellectual Property Organization of the United Nations. StataNow and NetCourseNow are trademarks of StataCorp LLC. Other brand and product names are registered trademarks or trademarks of their respective companies. Copyright  $\overline{c}$  1985–2023 StataCorp LLC, College Station, TX, USA. All rights reserved.

For suggested citations, see the FAQ on [citing Stata documentation](https://www.stata.com/support/faqs/resources/citing-software-documentation-faqs/).

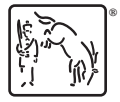